# 中華民國 110 年嘉義市語文競賽

報名操作手冊

廠商名稱:翔聆資訊有限公司

## 壹、 官網首頁

輸入網址 http://cylang.eduweb.tw 前往官網首頁

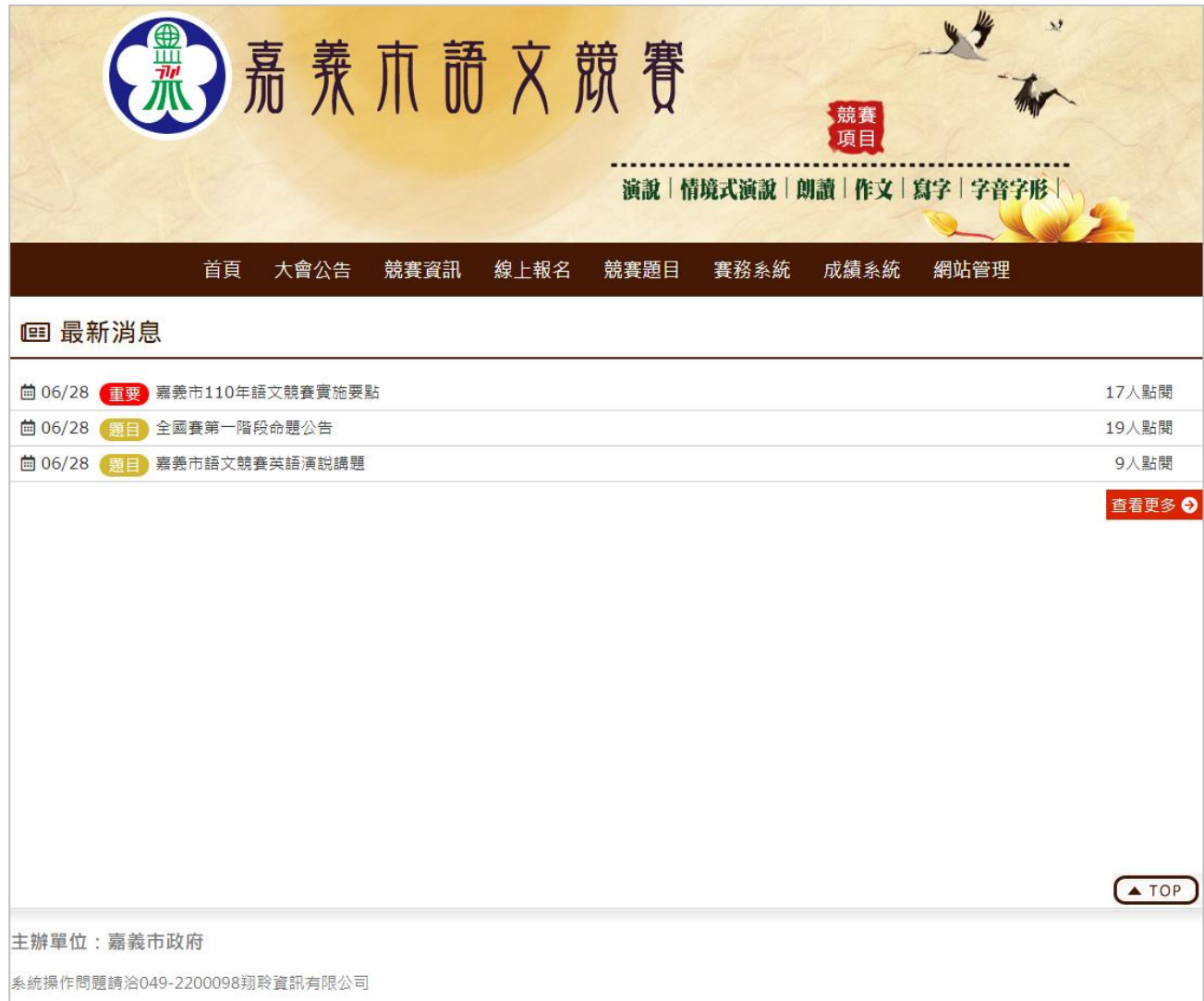

一、 進入線上報名登入頁面

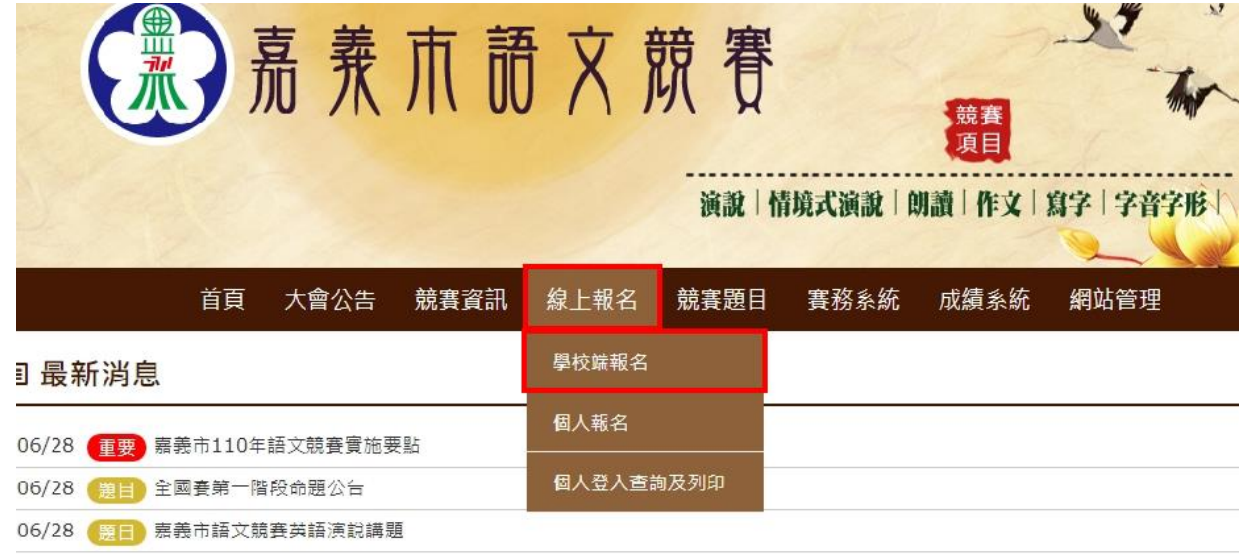

二、 輸入類型、單位、密碼及驗證碼(英文小寫)

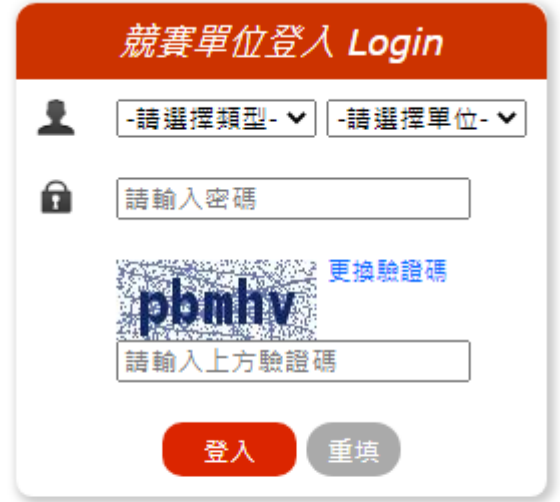

報名操作問題請洽系統維護商:翔聆資訊 049-2200098

三、 登入報名頁面後,左上方會顯示帳號類型及單位

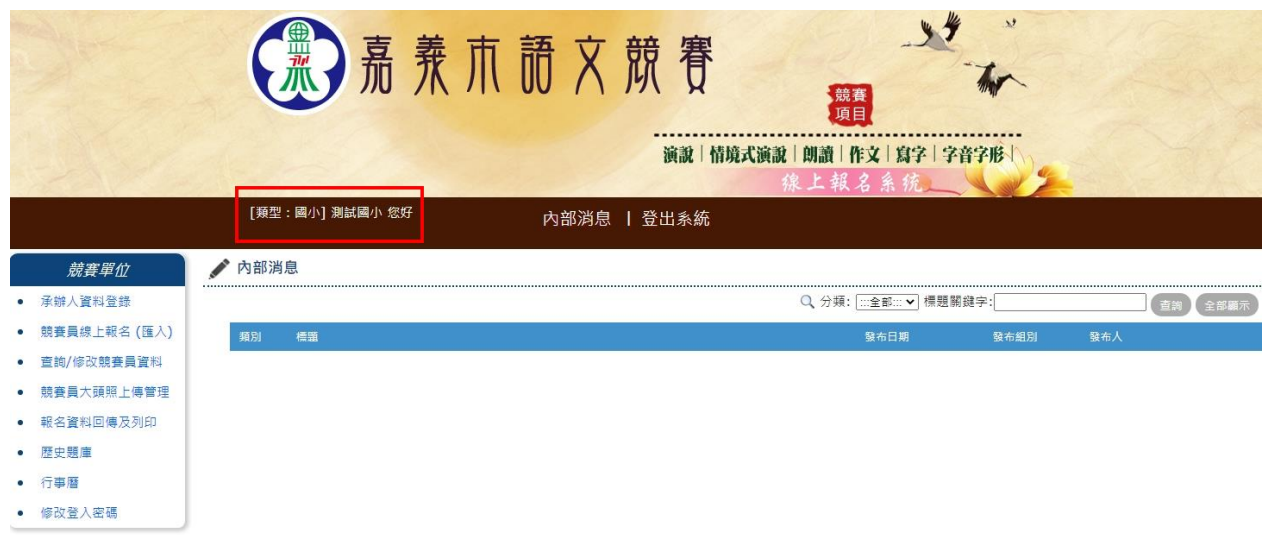

四、 承辦人資料登錄:輸入承辦人資料進行登錄

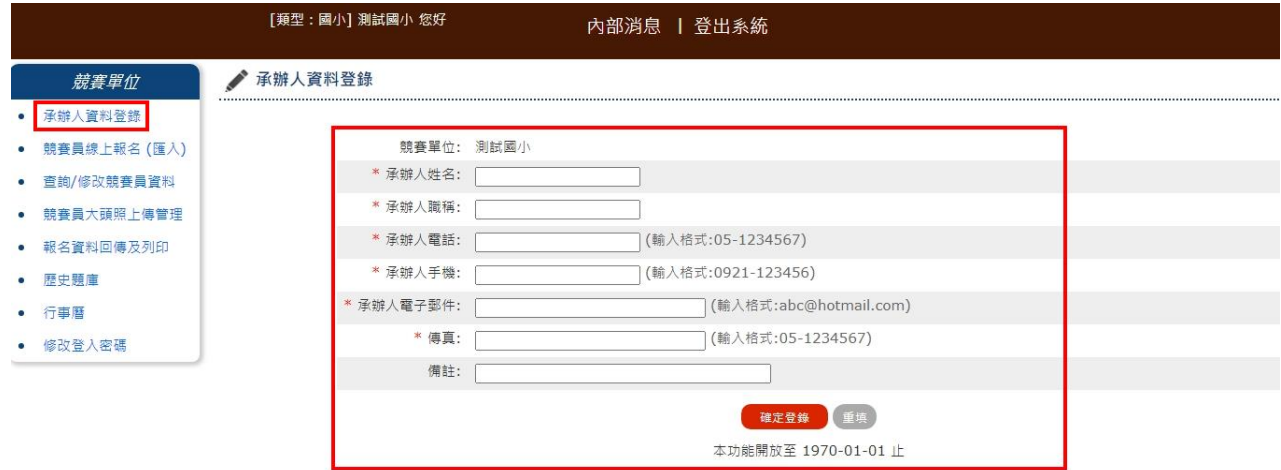

紅色星號為必填欄位,如未填寫將無法送出資料

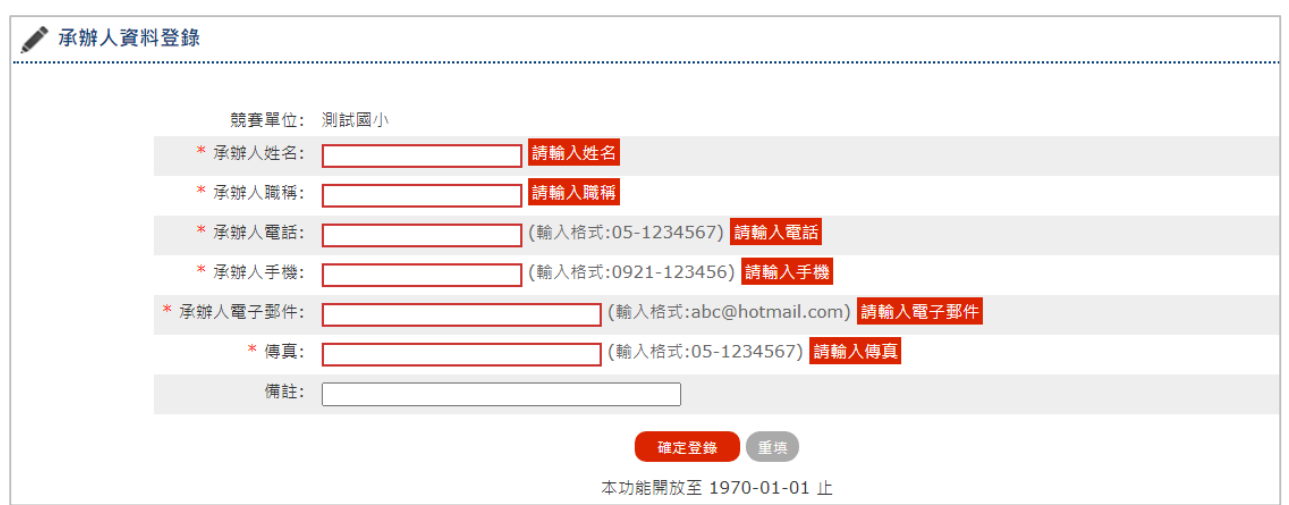

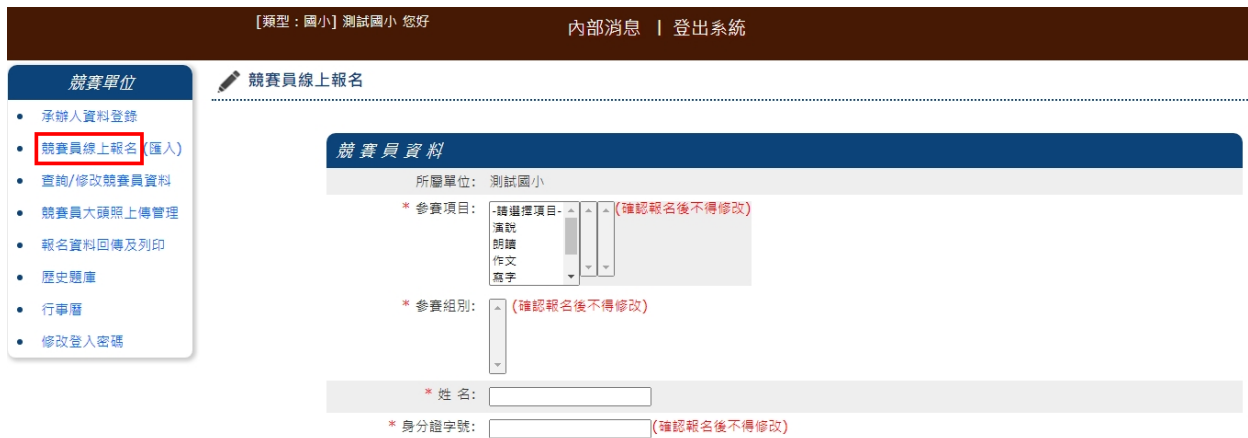

選擇參賽項目時,會根據所選項目是否有語言或腔調則跳出視窗進行選擇

星號為必填欄位,欄位格式可參考範例

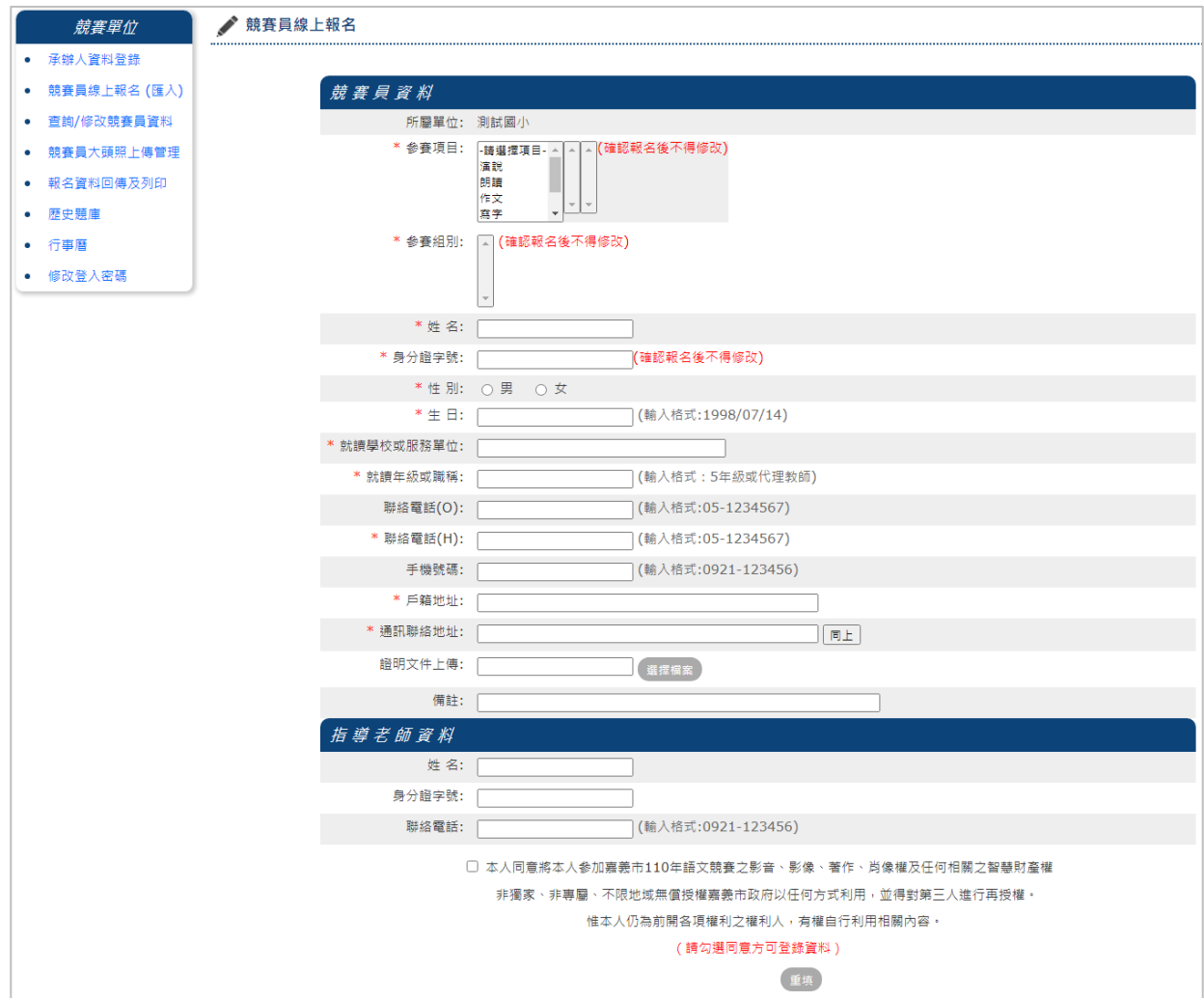

### 資料輸入完畢勾選同意授權後跳出確定登錄即可送出資料

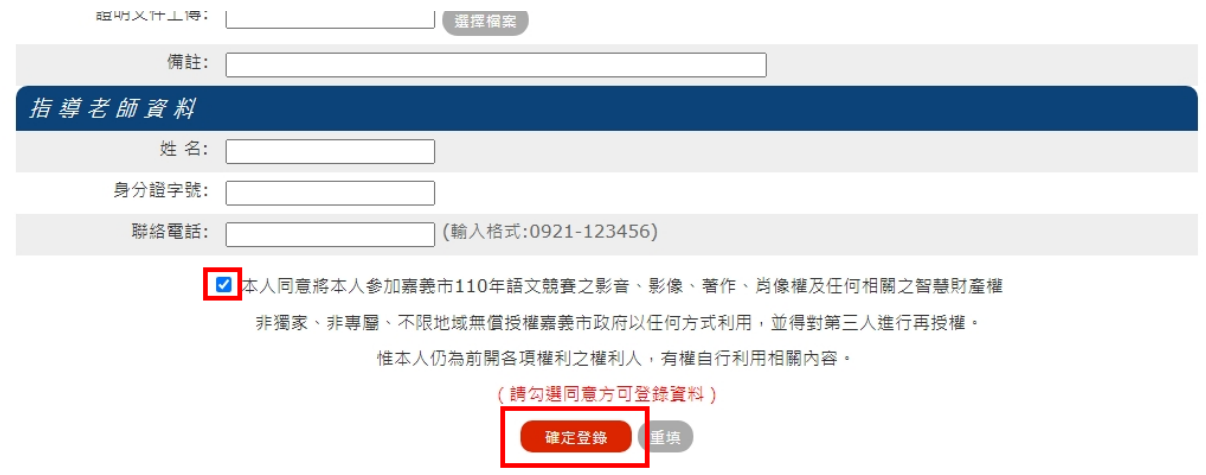

六、 EXCEL 報名資料匯入:使用前請先詳閱9點注意事項後,點選範例下載檔案

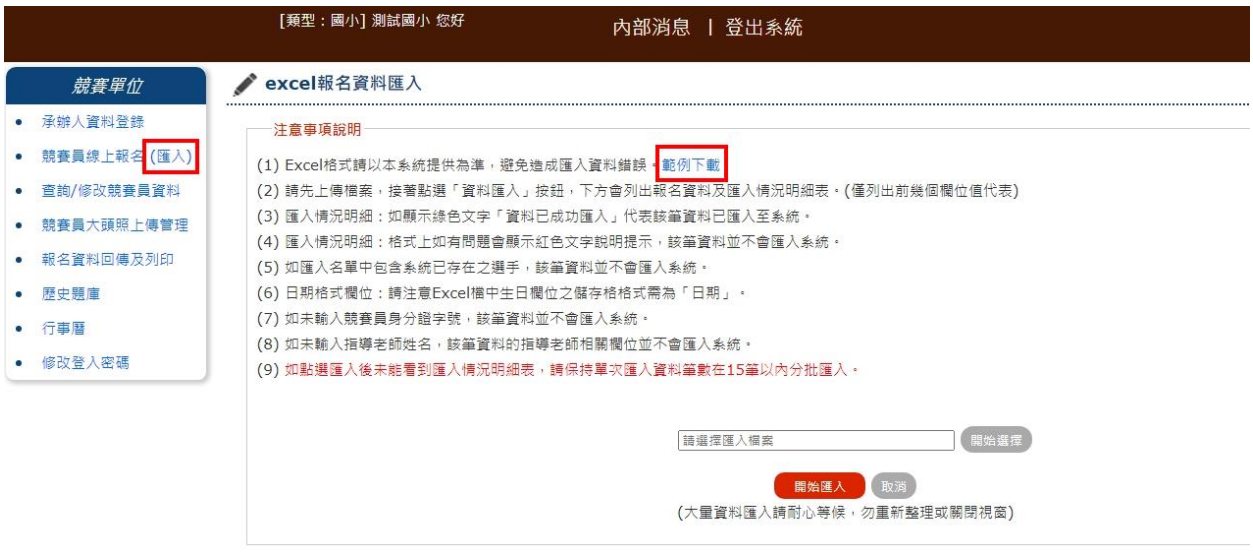

七、 EXCEL 檔案打開後,會有 4 筆範例資料可參閱,資料填報完成後務必刪除

範例資料避免誤植

欄位顏色如為紅色表示為必填欄位

欄位格式請依照範例格式輸入

生日欄位請使用日期數值

部分欄位提供下拉式選單可進行選擇

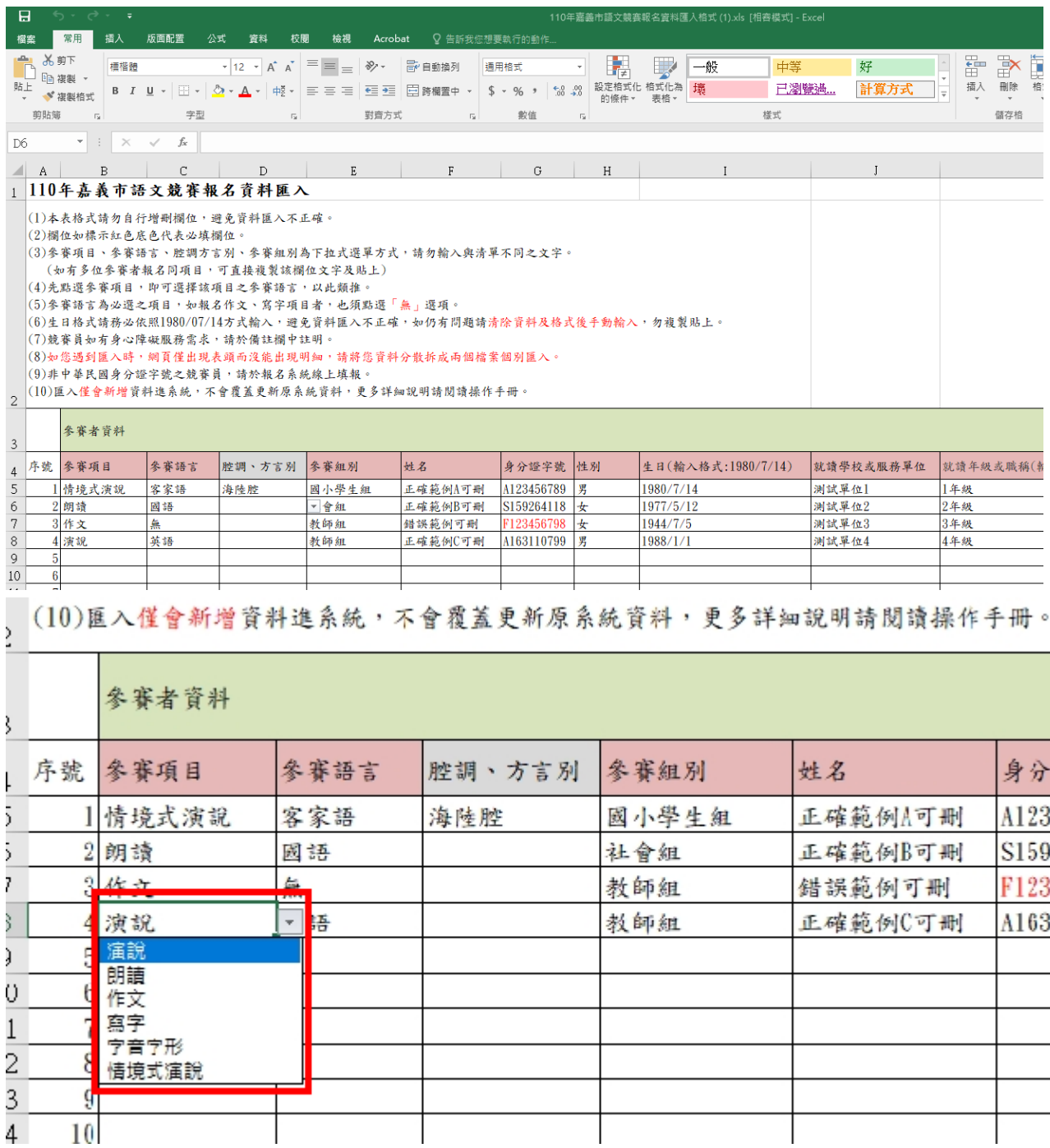

#### 點選開始選擇,選擇檔案進行上傳

◆ excel報名資料匯入 

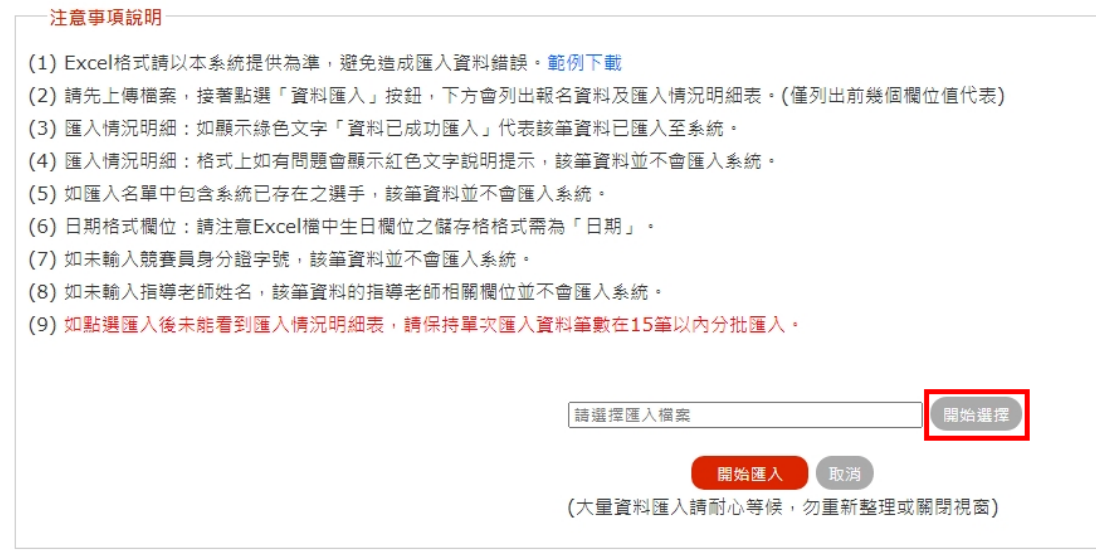

#### 注意檔案格式及檔案大小限制,

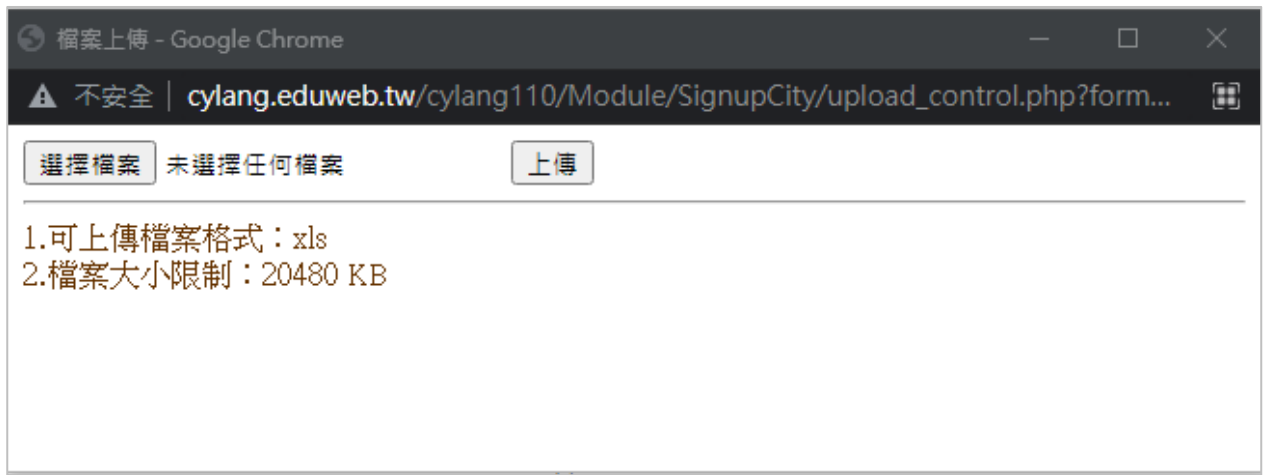

檔案選擇完畢後點選上傳,等待檔案名稱出現即可點選開始匯入

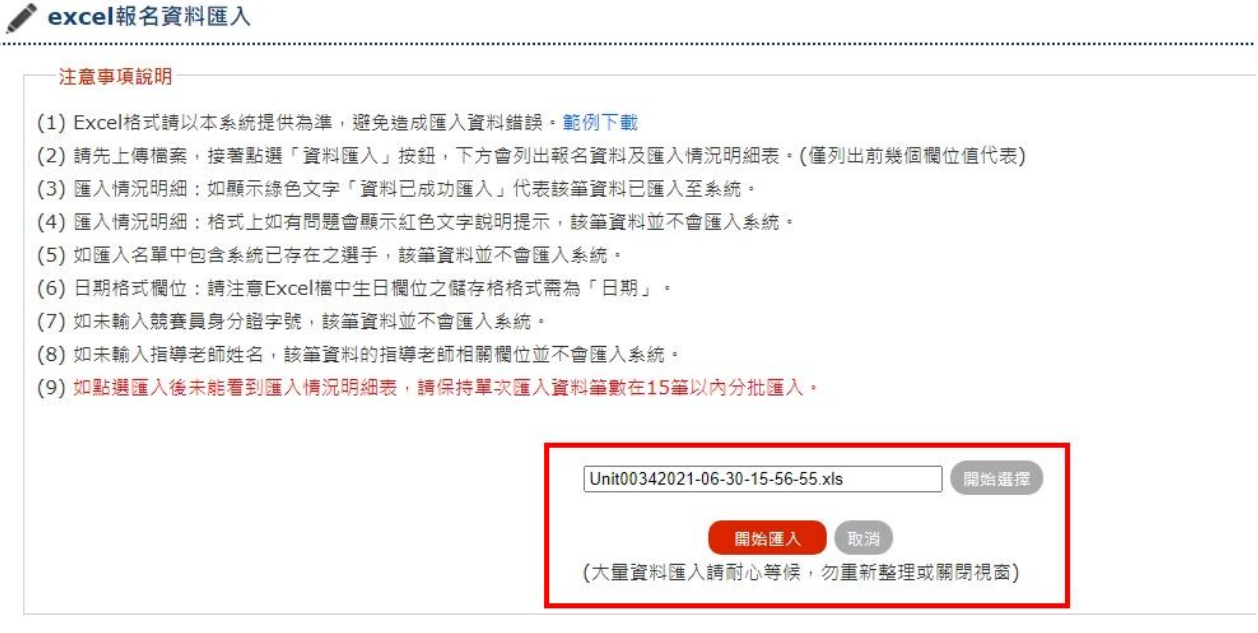

匯入完成後,網頁下方會提示資料有無匯入成功,如果沒有請依照提示訊息身

分證重複報名、身分證字號錯誤等等進行修正

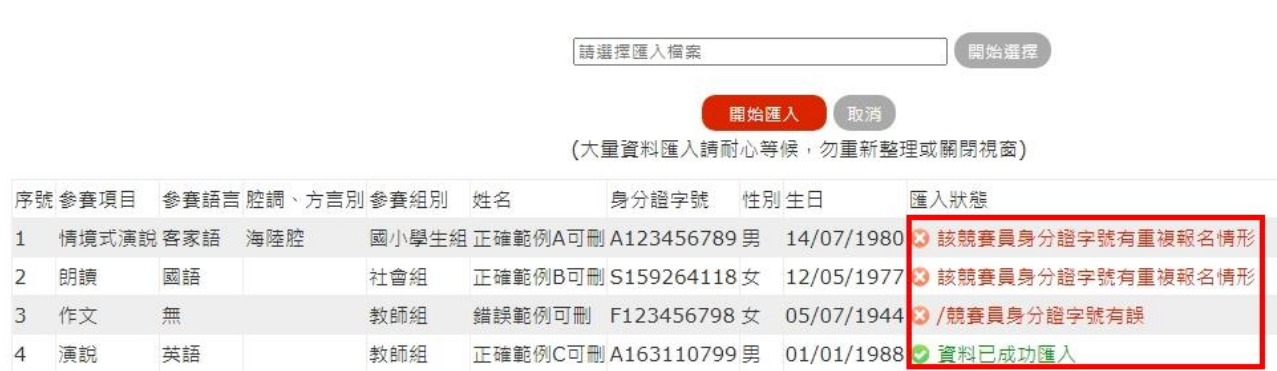

八、 查詢/修改競賽員資料:輸入完畢或上傳成功的所有競賽員資料,都可在此

進行查核修正

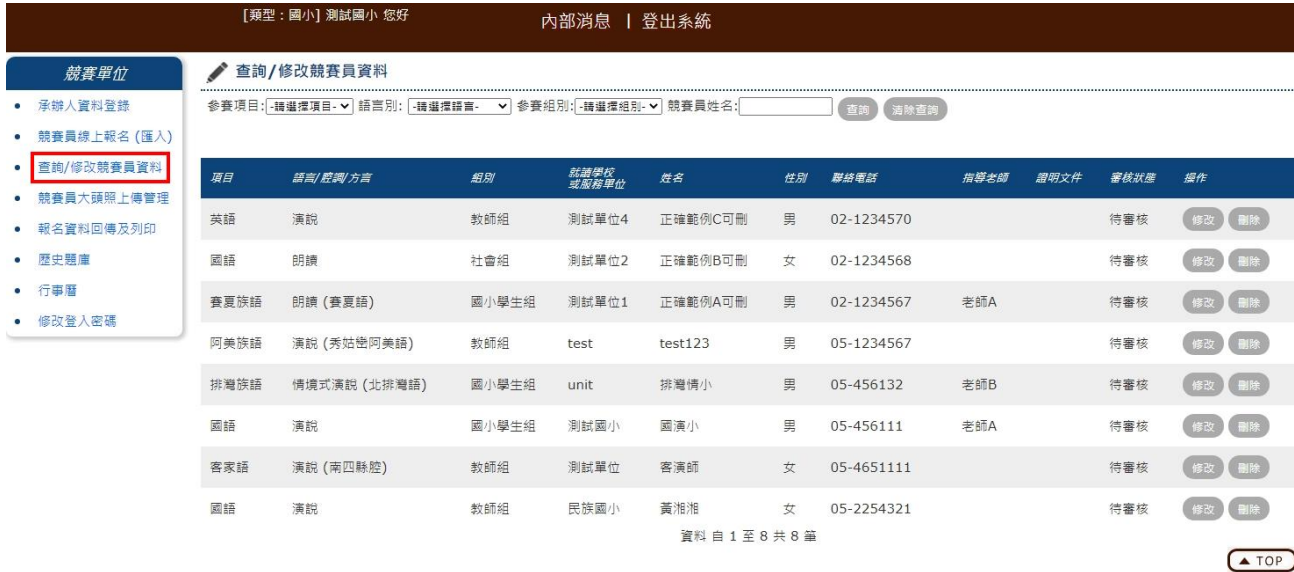

#### 如需修改資料請在該筆上點選修改,則跳出報名時頁面,即可進行修改

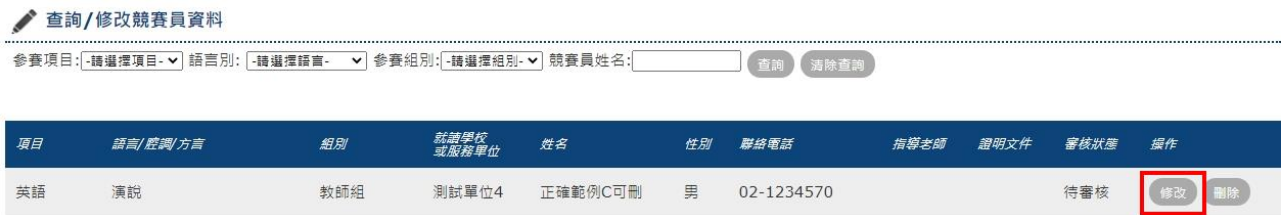

九、 競賽員大頭照上傳管理:請先詳閱6點注意事項後,點選此按鈕進行照片上

傳管理

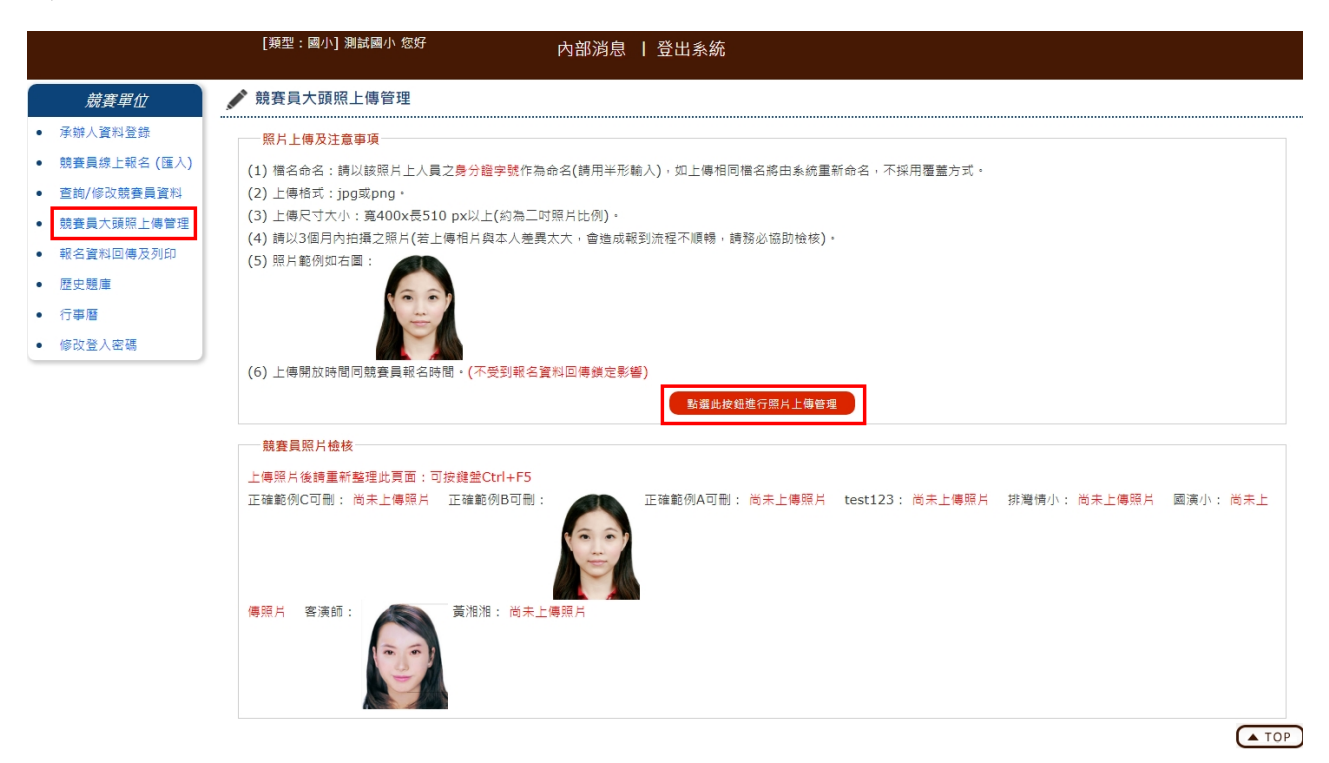

點選上傳檔案,上傳競賽員大頭照,照片檔名需與競賽員身分證字號一樣

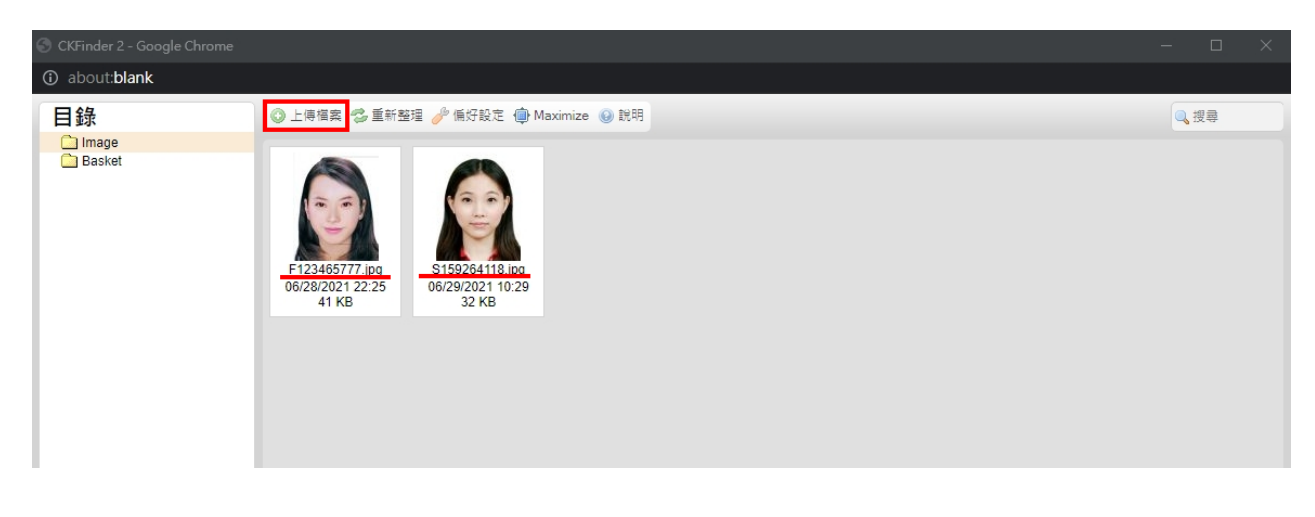

上傳完成後,競賽員照片檢核則競賽員名字會自動對應大頭照

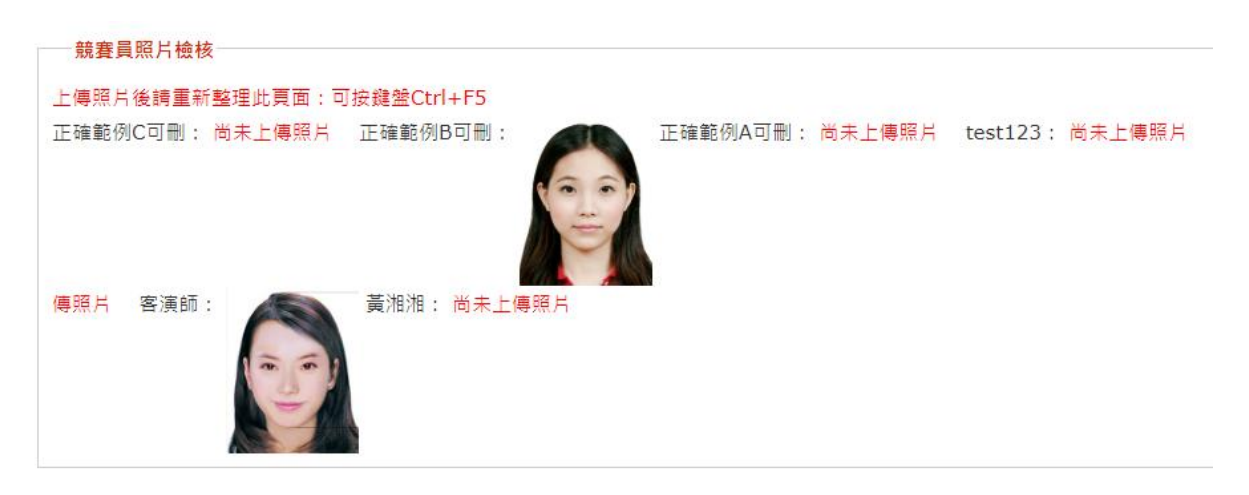

十、 報名資料回傳及列印:如所有報名資料確認無誤,點選確定填報資料完成

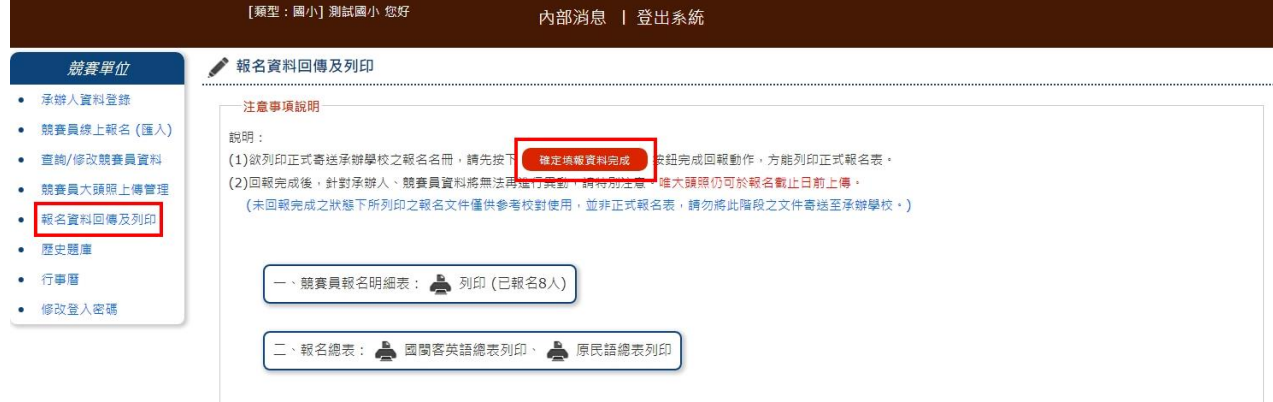

 $\sqrt{10P}$ 

點選確認則無法進行修改承辦人及競賽員資料

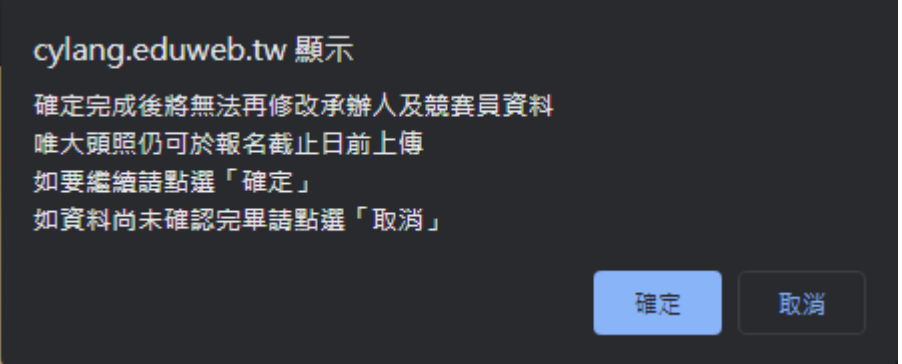

請將一、競賽員報名明細表及二、報名總表列印核章送交

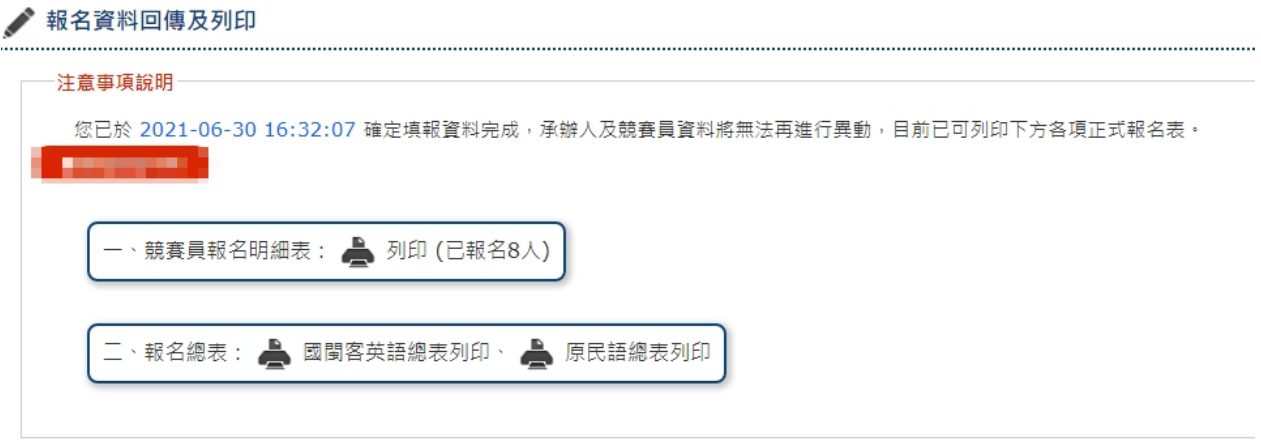

一、競賽員報名明細表:顯示列印時間及個人序號表示為正式文件

| 友善列印<br>嘉義市110年語文競審測試國小報名明細表                                                                                                    |       |      |       |       |        |         |    |                  |           |         |      |
|----------------------------------------------------------------------------------------------------|-------|------|-------|-------|--------|---------|----|------------------|-----------|---------|------|
| 列印時間: 2021-06-30 16:32:56 md5: f19fea0c697d48e3d771d8cf3e75cd6e                                                                                                    |       |      |       |       |        |         |    |                  |           |         |      |
| 序號                                                                                                    | 競賽員   |      |       |       |        |         |    |                  |           |         | 指導老師 |
|                                                                                                    | 大頭照上傳 | 語言別  | 參賽項目  | 參賽組別  | 腔調/方言別 | 姓名      | 性別 | 生日               | 就讀學校或服務單位 | 就讀年級或職稱 | 姓名   |
|                                                                                                    | 未上傳   | 英語   | 演說    | 教師組   |        | 正確範例C可刪 | 男  | $1988 - 01 - 01$ | 测試單位4     | 4年級     |      |
| $\overline{2}$                                                                                                    | .aa   | 國語   | 朗讀    | 社會組   |        | 正確範例B可删 | 支  | $1977 - 05 - 12$ | 测試單位2     | 2年级     |      |
| -3                                                                                                    | 未上傳   | 賽夏族語 | 朗讀    | 國小學生組 | 賽夏語    | 正確範例和可删 | 男  | $1980 - 07 - 14$ | 测試單位1     | 1年級     | 老師A  |
| $\overline{4}$                                                                                                    | 未上傳   | 阿美族語 | 演說    | 教師組   | 秀姑巒阿美語 | test123 | 男  | $1998 - 11 - 12$ | test      | job     |      |
| 5                                                                                                    | 未上傳   | 排灌族語 | 情境式演說 | 國小學生組 | 北排灣語   | 排灣情小    | 男  | $2007 - 05 - 08$ | unit      | grade   | 老師B  |
| 6                                                                                                    | 未上傳   | 國語   | 演說    | 國小學生組 |        | 國演小     | 男  | $2008 - 05 - 04$ | 测试图小      | 三年級     | 老師A  |
| $\overline{7}$                                                                                                    | 56    | 客家語  | 演說    | 教師組   | 南四縣腔   | 客演師     | 女  | $1977 - 04 - 05$ | 测試單位      | 教師      |      |
| 8                                                                                                    | 未上傳   | 國語   | 演說    | 教師組   |        | 黄湘湘     | 女  | $1985 - 04 - 01$ | 民族國小      | 代理教師    |      |
| 校長:<br>主任:<br>承辦人:王小明<br>承辦人電話: 05-1234567<br>行動電話: 0921-123456<br>填表說明:<br>一、請於網路報名系統宗成全校報名之後,再於系統上列印本表。<br>二、競賽員及指導老師姓名填列後,不得要求更改。<br>三、網路報名完畢,請直接列印報名明細表和報名總表一式兩份並逐級核章後,一份留校存臺,一份連同學生競賽員在學證明或教師組競賽員之人事開立的正式教師在職證明,於8月3日(星期二)前寄送承辦學校(博<br>爱國小)備查,以郵戳為憑,未寄個人報名表、報名簡表和證明文件 (學生在學證明或教師在職證明)者視同放棄。 |       |      |       |       |        |         |    |                  |           |         |      |

### 二、報名總表列印:顯示列印時間及個人序號表示為正式文件

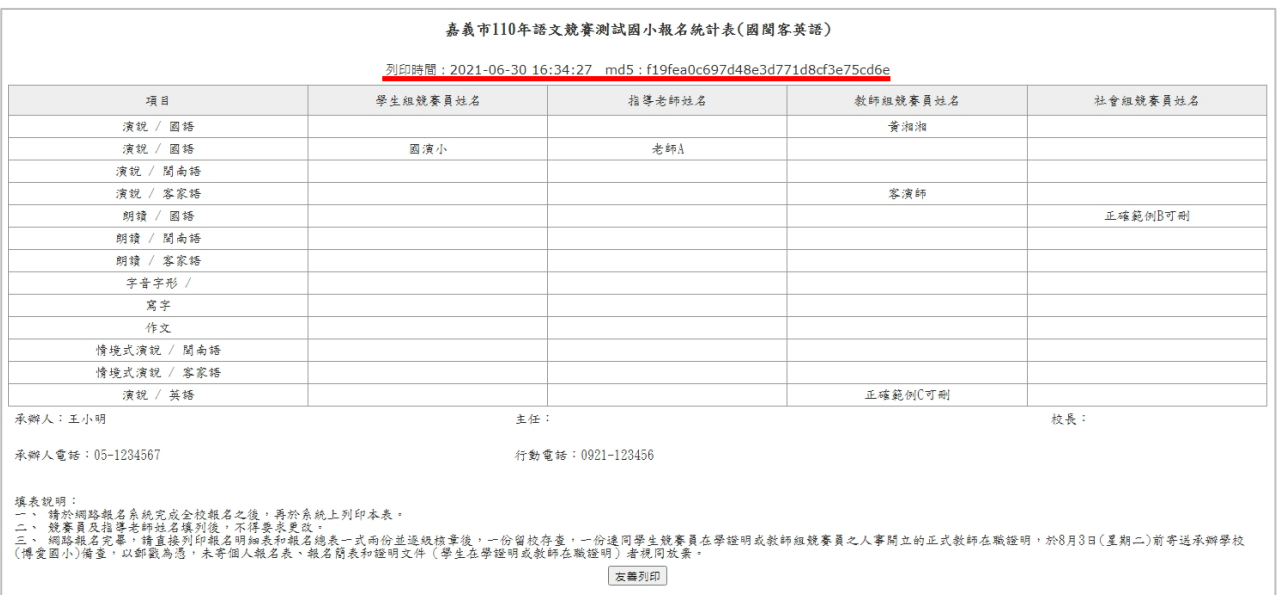

### 十一、修改登入密碼:輸入新密碼及再次輸入點選確定更新即可

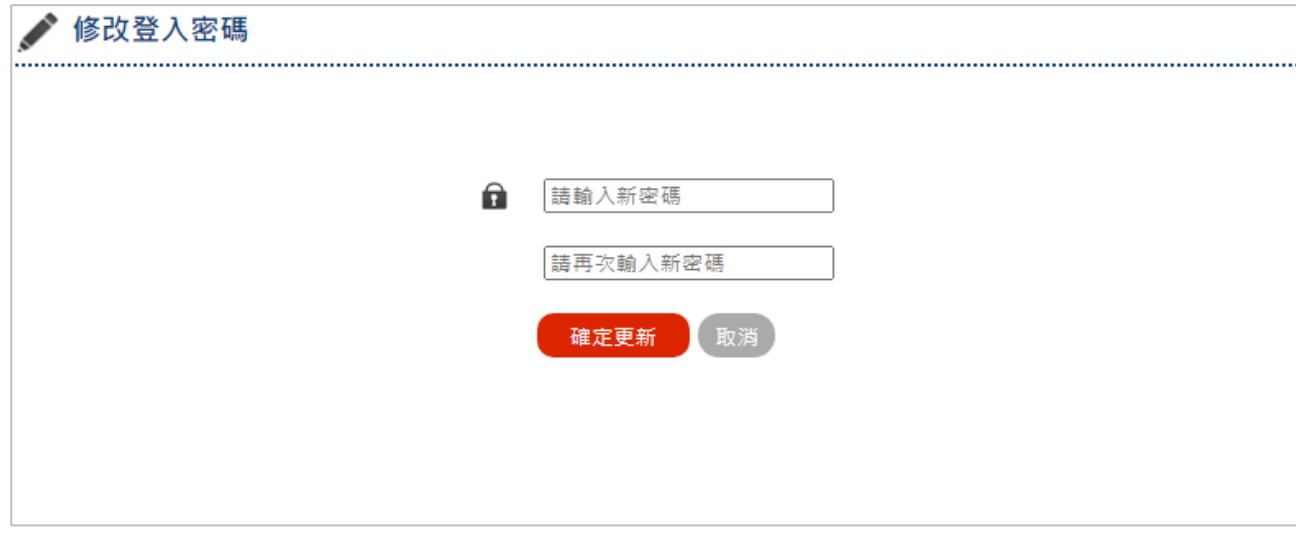

## 參、 個人端報名

一、 輸入網址 http://cylang.eduweb.tw 前往官網首頁

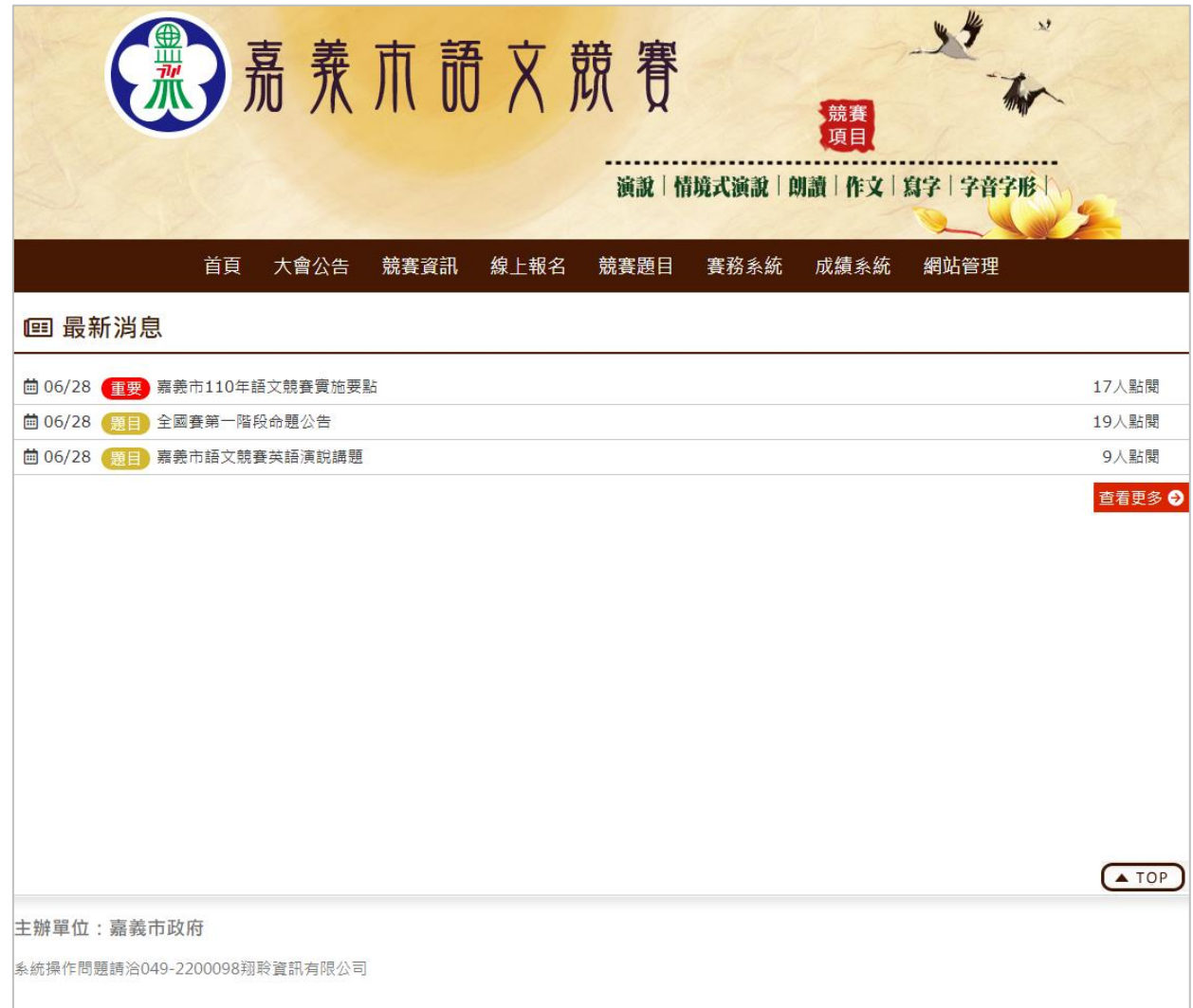

二、 進入線上報名登入頁面

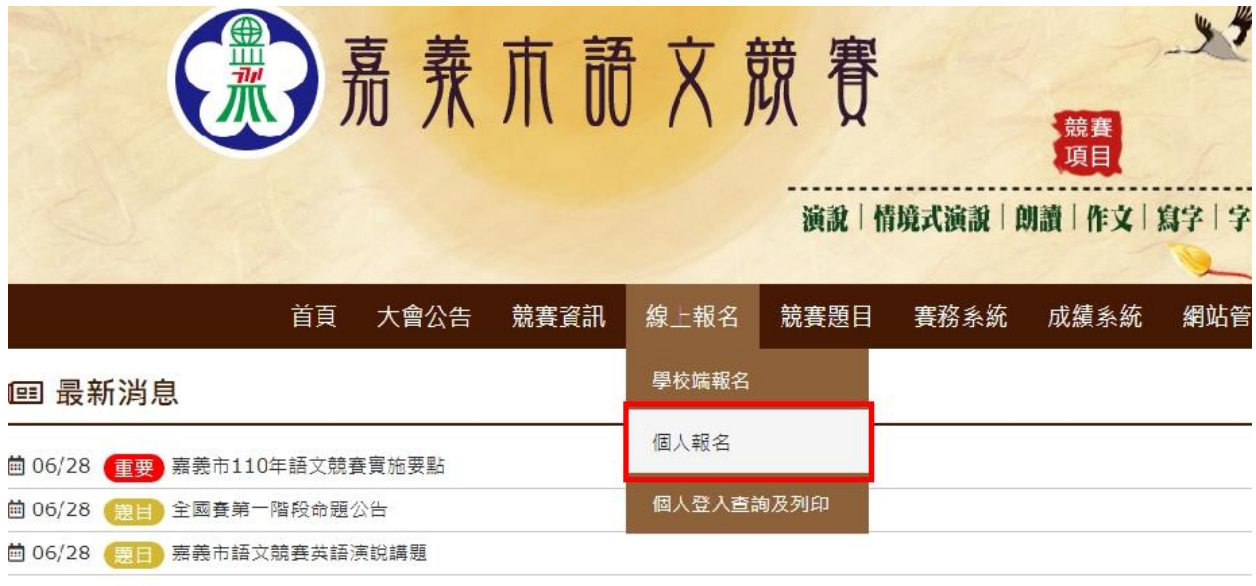

三、 競賽員線上報名:依照競賽員參賽項目、組別及個資進行輸入報名

選擇參賽項目時,會根據所選項目是否有語言或腔調則跳出視窗進行選擇

星號為必填欄位,欄位格式可參考範例

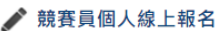

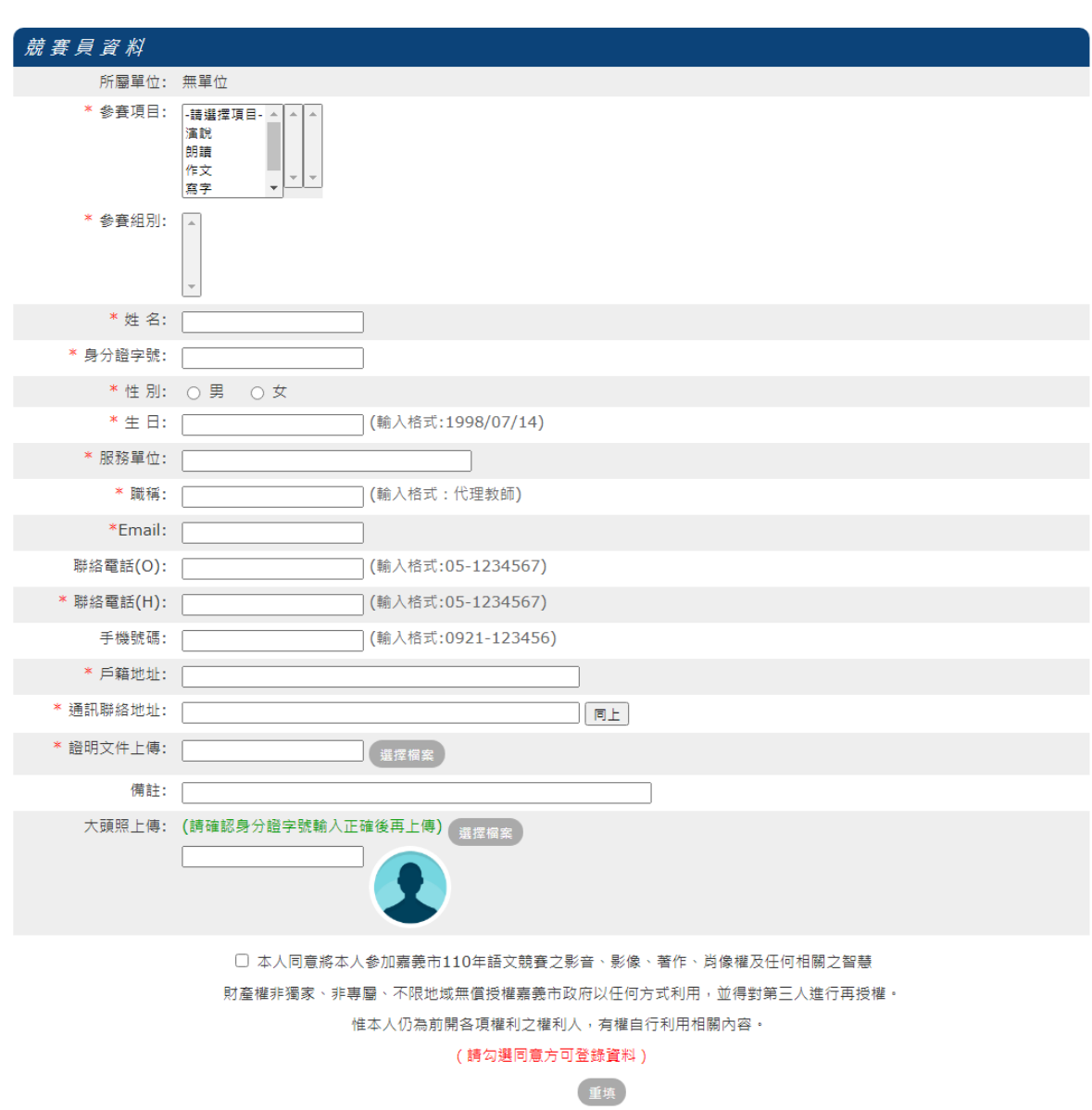

資料輸入完畢勾選同意授權後跳出確定登錄即可送出資料

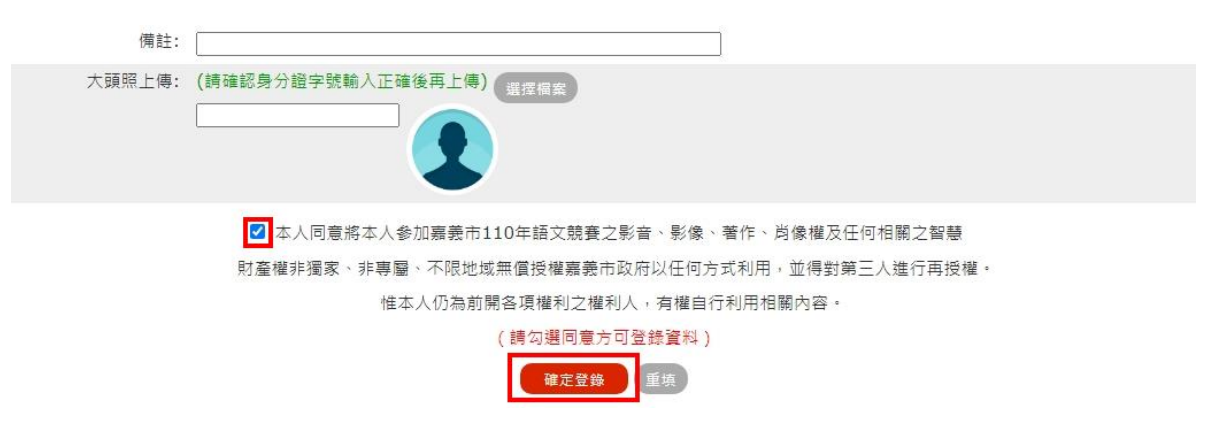

點選確認登錄後,則顯示競賽員個人報名表進行確認。

社會組個人報名者請列印系統紙本後加蓋私章連同證明

文件 (如戶籍謄本、服務證明或在學證明等) 繳交至承辦學校完成報名程序

#### 嘉義市110年語文競賽 競賽員個人報名表

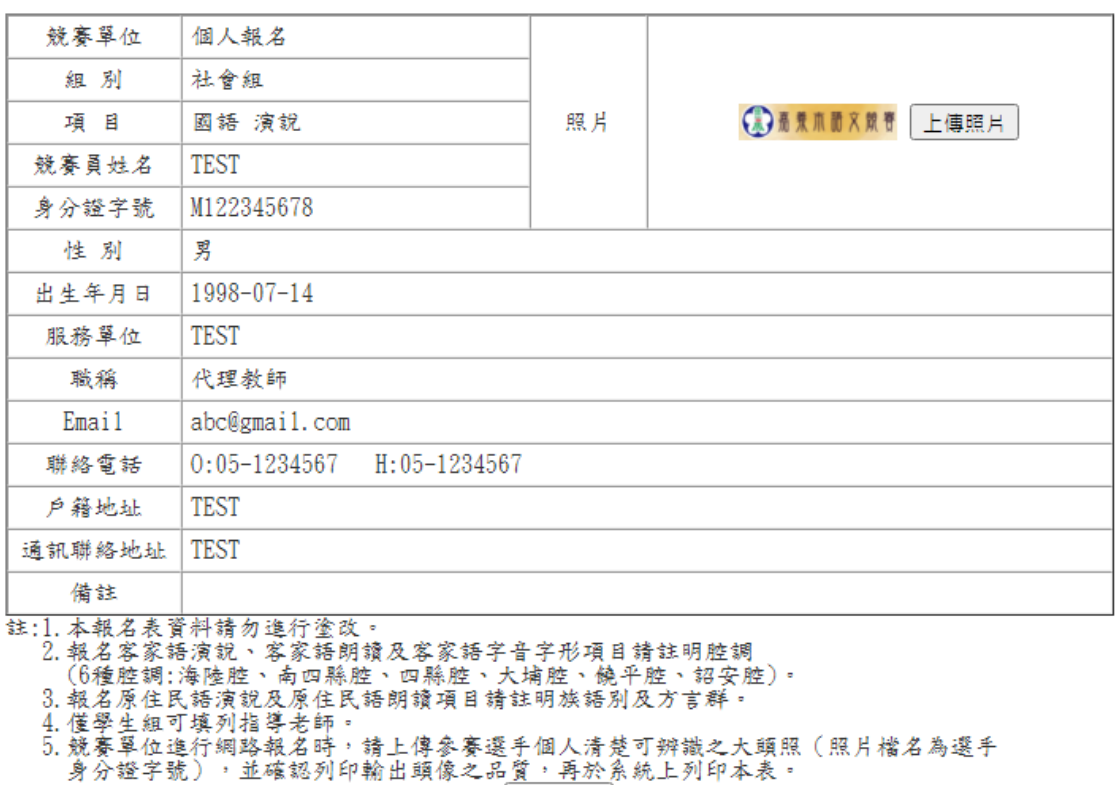

友善列印

列印時間: 2021-06-30 16:50:14

四、 個人登入查詢及列印

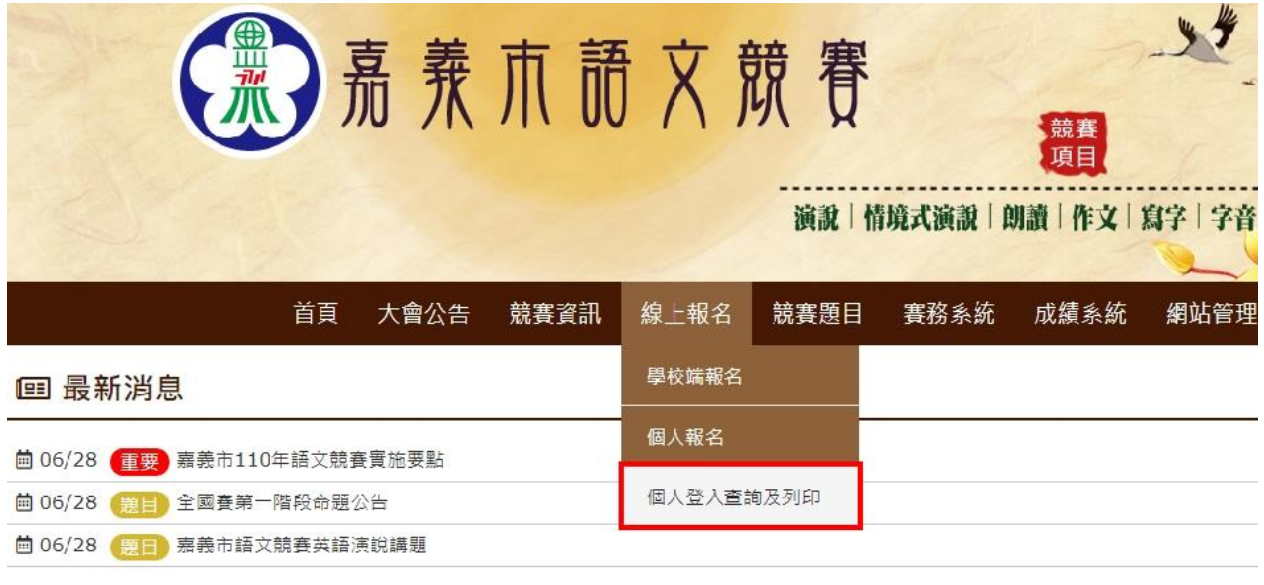

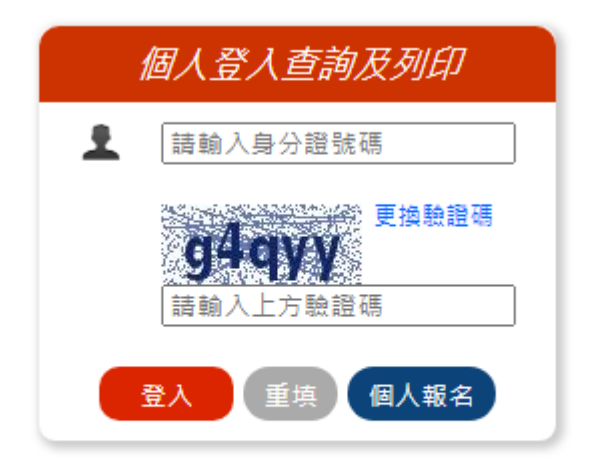

報名操作問題請洽系統維護商:翔聆資訊 049-2200098

登入後則顯示目前審核狀態

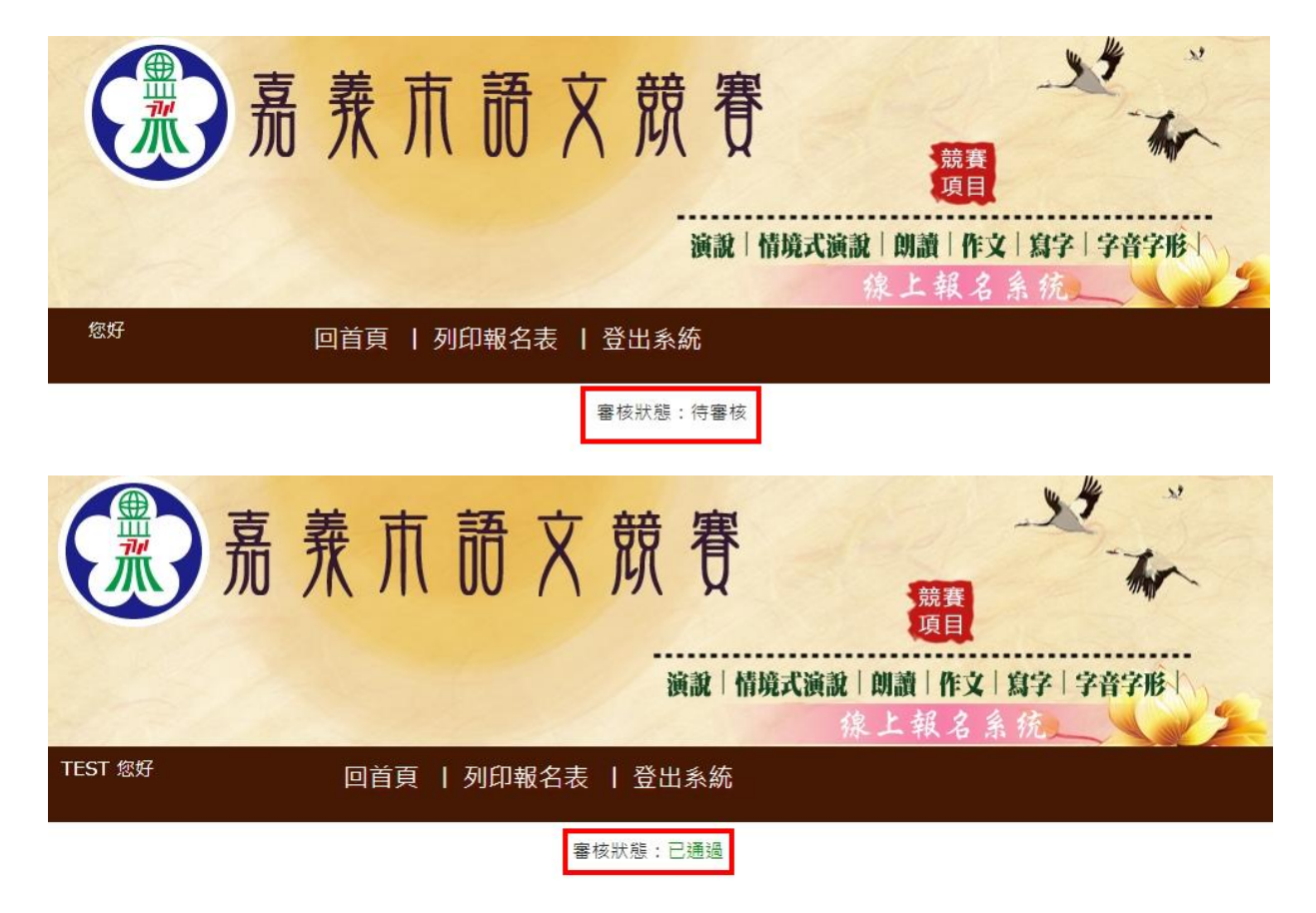

五、 列印報名表:點選列印報名表即可將報名資料列印或更換照片。

社會組個人報名者請列印系統紙本後加蓋私章連同證明

文件 (如戶籍謄本、服務證明或在學證明等) 繳交至承辦學校完成報名程序

#### 嘉義市110年語文競賽 競賽員個人報名表

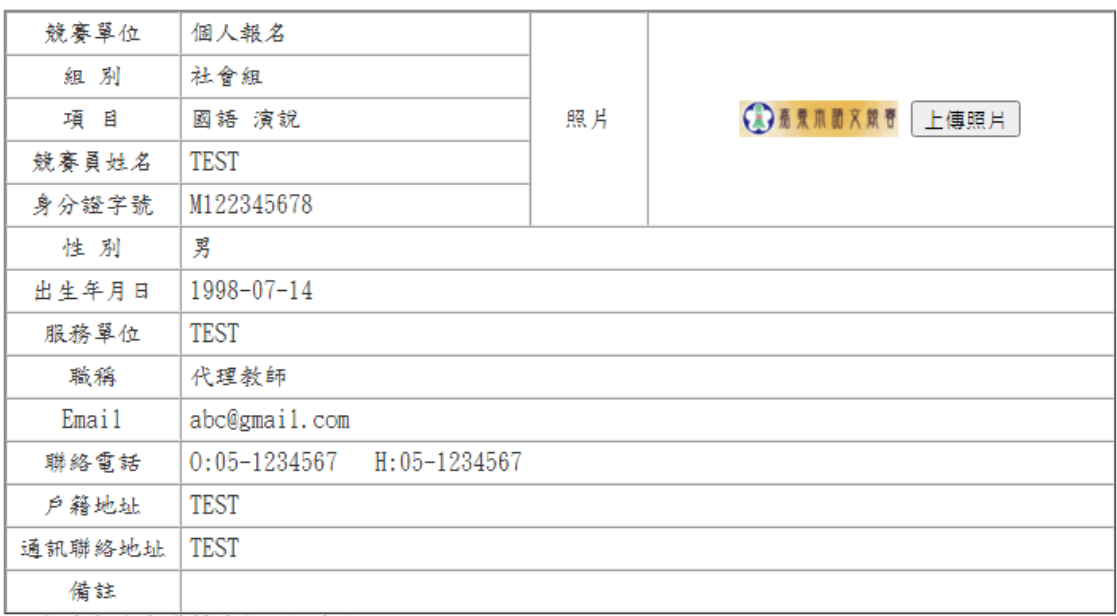

列印時間: 2021-06-30 17:01:06

|<br>|1.本報名表資料請勿進行塗改。<br>|2.報名客家語演説、客家語朗讀及客家語字音字形項目請註明腔調|<br>|6種腔調:海陸腔、南四縣腔、四縣腔、大埔腔、饒平腔、詔安腔)。<br>|3.報名原住民語演説思考結<br>|3. 報學生紅蓮列指導老師。<br>|4.僅學生紅蓮列指導老師。請上傳參賽選手個人清楚可辨識之大頭照(照月檔名為選手<br>|5.競賽單位進行網路報名時,請上傳參賽選手個人清楚可辨識之大頭照(照月檔名為選手<br>|身分證字號),並確認列印輸出頭像之品質,再

友善列印